### <<Linux/UNIX >>

<<Linux/UNIX >>

 $\overline{\phantom{a}}$ 

- 13 ISBN 9787115328670
- 10 ISBN 7115328676

出版时间:2014-1-2

Michael Kerrisk

PDF

http://www.tushu007.com

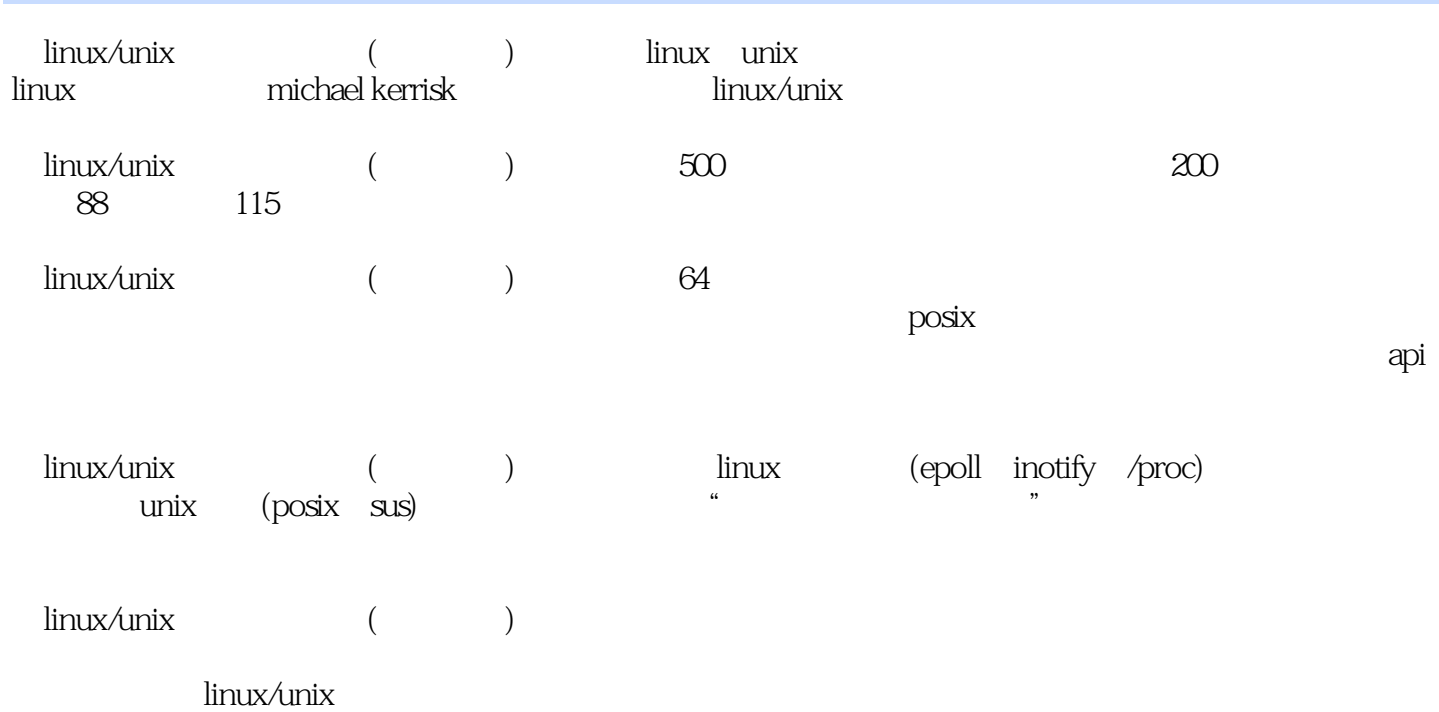

 $,$  tushu007.com <<Linux/UNIX >> Michael Kerrisk(http://man7.org) accounix unix unix  $2004$  and the linux discoveries linux discoveries api  $250$  linux

Michael

and tushu007.com

### $<<$ Linux/UNIX  $>>$

 $1$  and  $1$  $1.1$  unix c  $1$ 1.2  $\text{linux}$  4 1.2.1 gnu  $4$  $1.22$  linux  $5$ 1.3 8 1.31 c 8  $1.32 \qquad \qquad$  posix 9 1.3.3  $x$ /open the open group 10 1.34 susv3 posix.1-2001 10 1.35 susv4 posix.1-2008 12 1.36 unix 12 1.37 14 1.3.8 linux linux (linux standard base) 14  $1.4$  15 第2章 基本概念 17  $21 - 17$ 2.2 shell 19  $.23$  20  $24$  21  $2.5$  i/o  $23$ <br> $2.6$   $24$ 26 2.7 25 2.8 27 29 **28**  $210$   $28$ 2.11 29 2.12 30 2.13 shell 30  $2.14$  30  $\begin{array}{c|cc} 2.15 & 31 \\ 2.16 & & \\ 2.17 & & \end{array}$ 2.16 日期和时间 31 2.17 客户端服务器架构 32 2.18 32 2.19 /proc 33  $220 \t 33$ 第3章 系统编程概念 34  $31$   $34$ 32 36 3.3 c gnu c  $(gilbc)$  37  $34$   $38$  $35$  40  $35.1$  40  $352$  40

<<Linux/UNIX >>

36 49 36.1 49 3.6.2 系统数据类型 51 363 53 3.7 总结 54 3.8 练习 55 4  $i$ /o  $i$ /o 56 4.1 56 4.2 通用i/o 58 4.3 open() 58 4.3.1 open() flags 60<br>4.3.2 open() 63  $4.32$  open() 4.3.3 creat() 64 4.4 read() 64 4.5 write() 65 4.6 关闭文件:close() 66 4.7 **lseek()** 66 4.8 i/o ioctl() 70 4.9 总结 71 4.10 练习 71  $5$   $i$   $i$   $72$  $5.1$   $72$ 5.2 文件控制操作:fcntl() 75 5.3 打开文件的状态标志 75  $54$   $76$ 5.5 复制文件描述符 78 5.6 i/o pread() pwrite() 80 5.7 (scatter-gather i/o) readv() writev() 81<br>5.8 truncate() ftruncate() 84 truncate() ftruncate() 84 5.9 i/o 84 5.10 i/o 85 5.11 /dev/fd 88 5.12 88 5.13 90 5.14 90 第6章 进程 92 6.1 92 62 93 6.3 94 6.4 97 6.5 99 6.6 命令行参数(argc, argv) 99 6.7 101 6.8 setjmp()  $\log \frac{m}{k}$  ongjmp() 106 6.9 111 69 112 第7章 内存分配 113

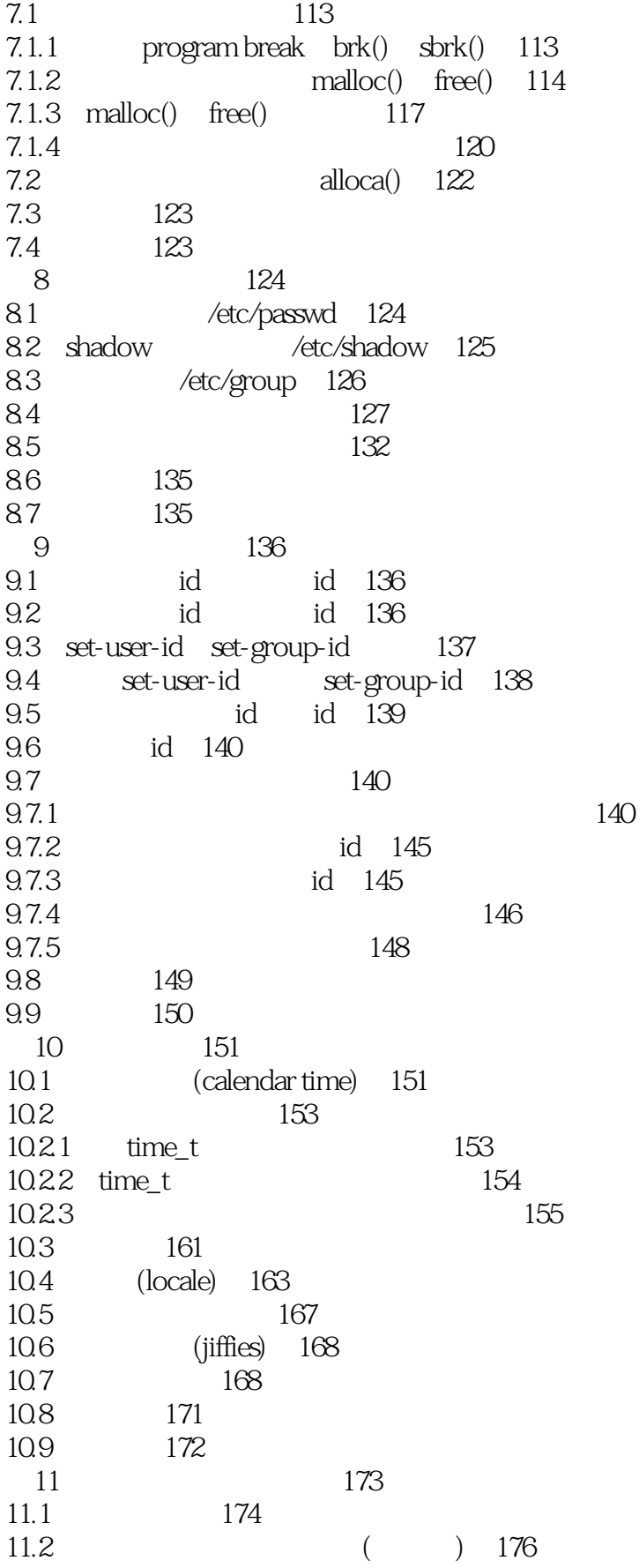

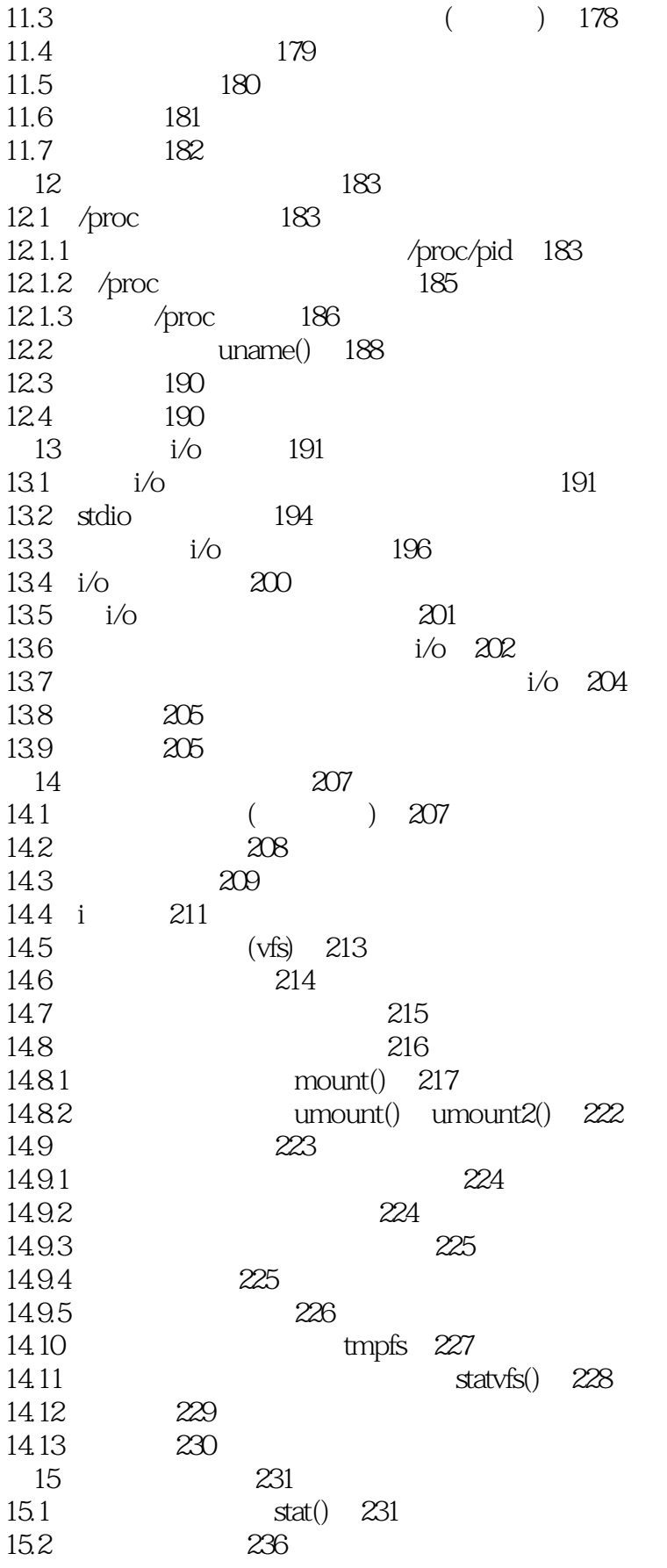

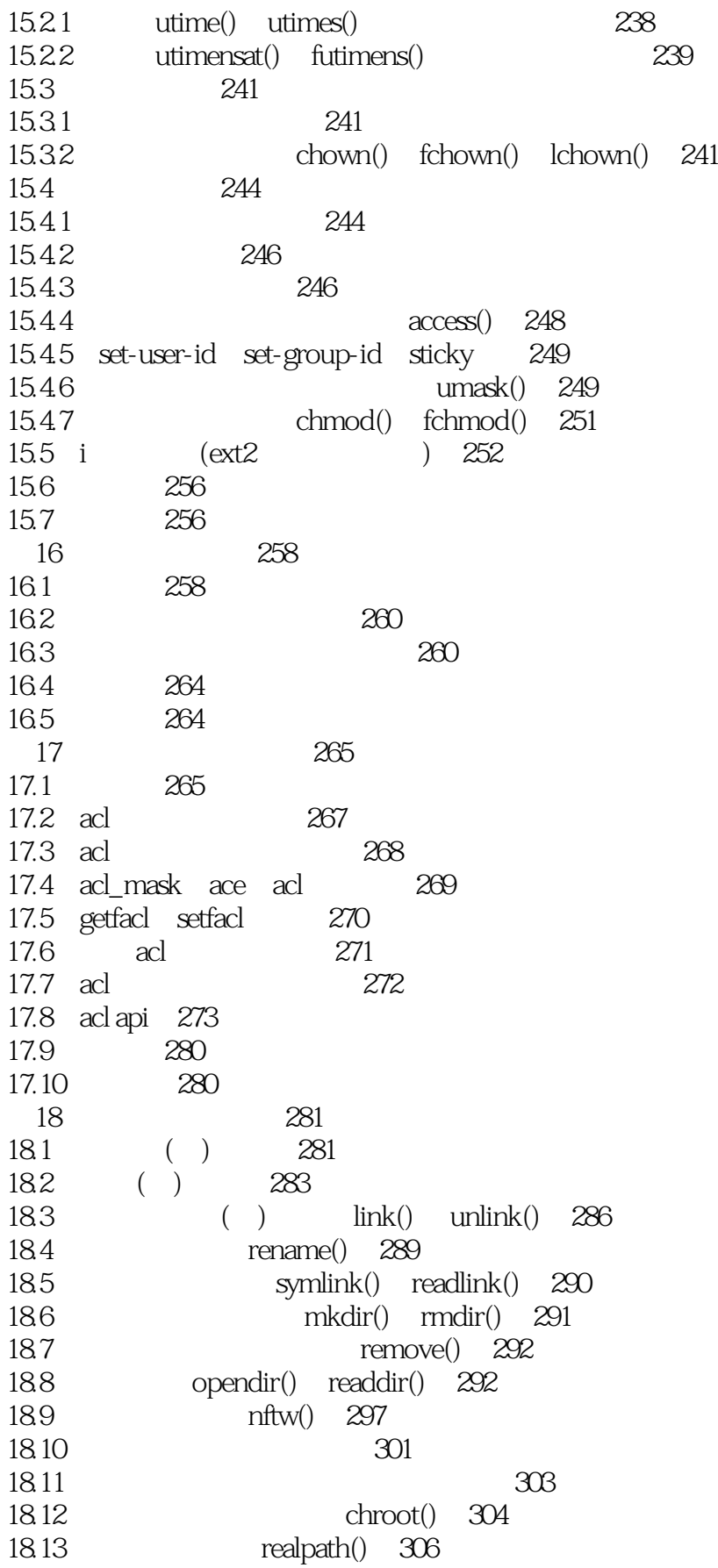

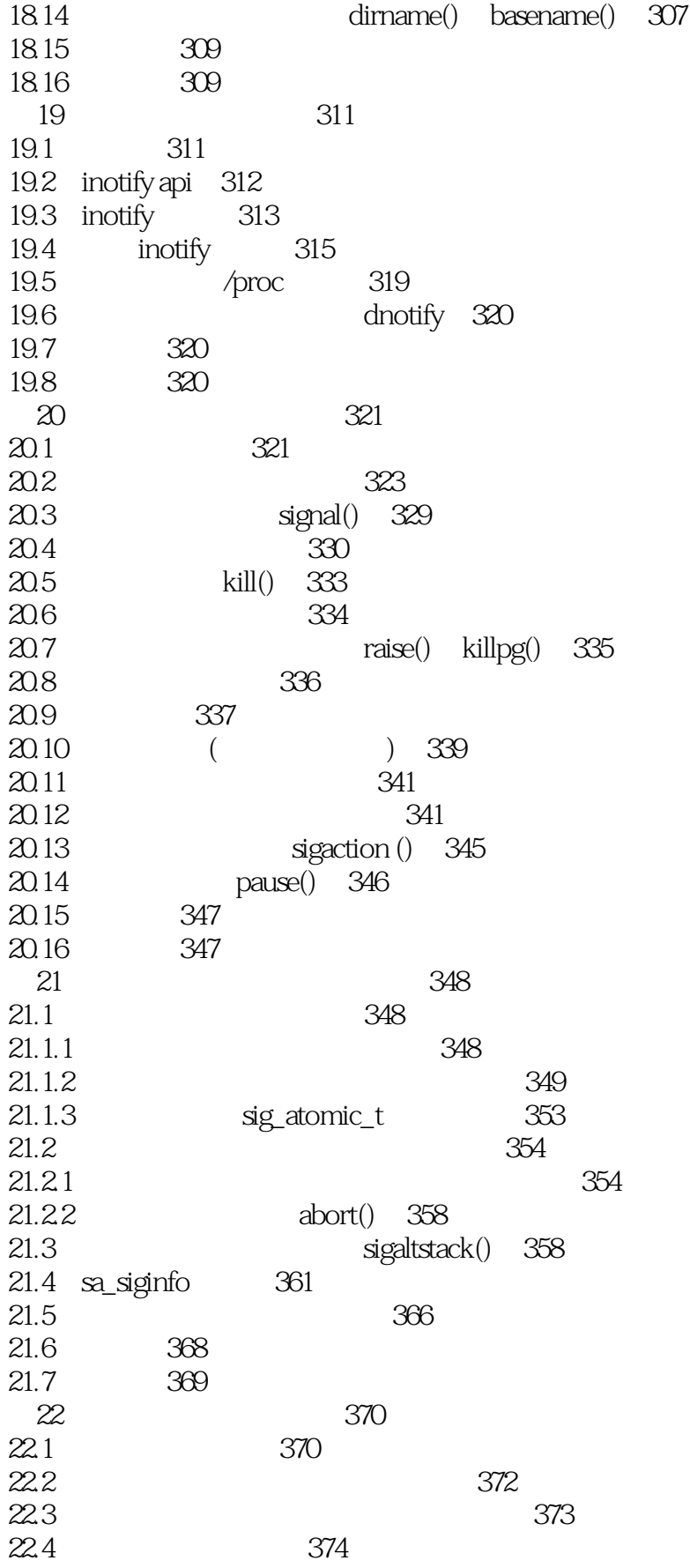

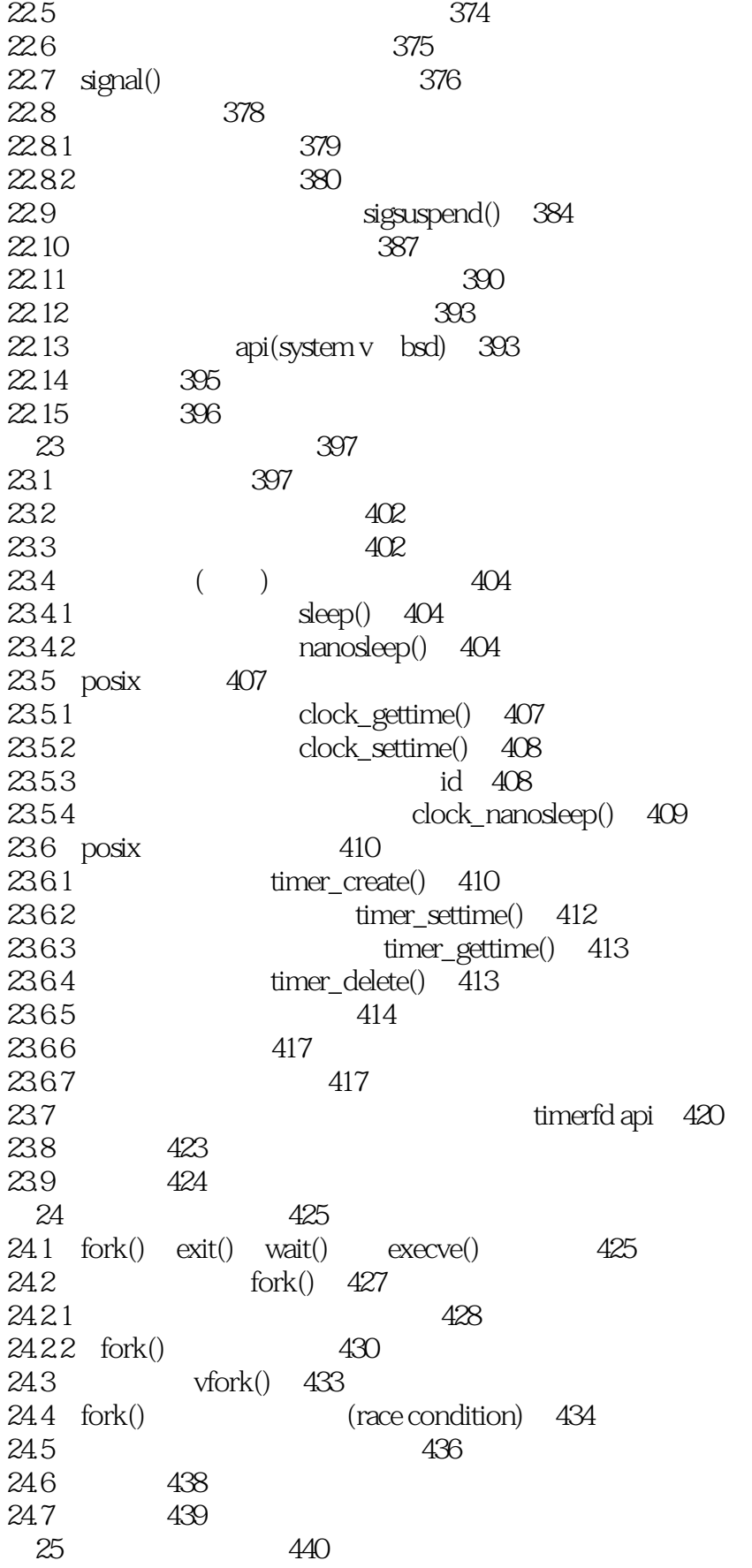

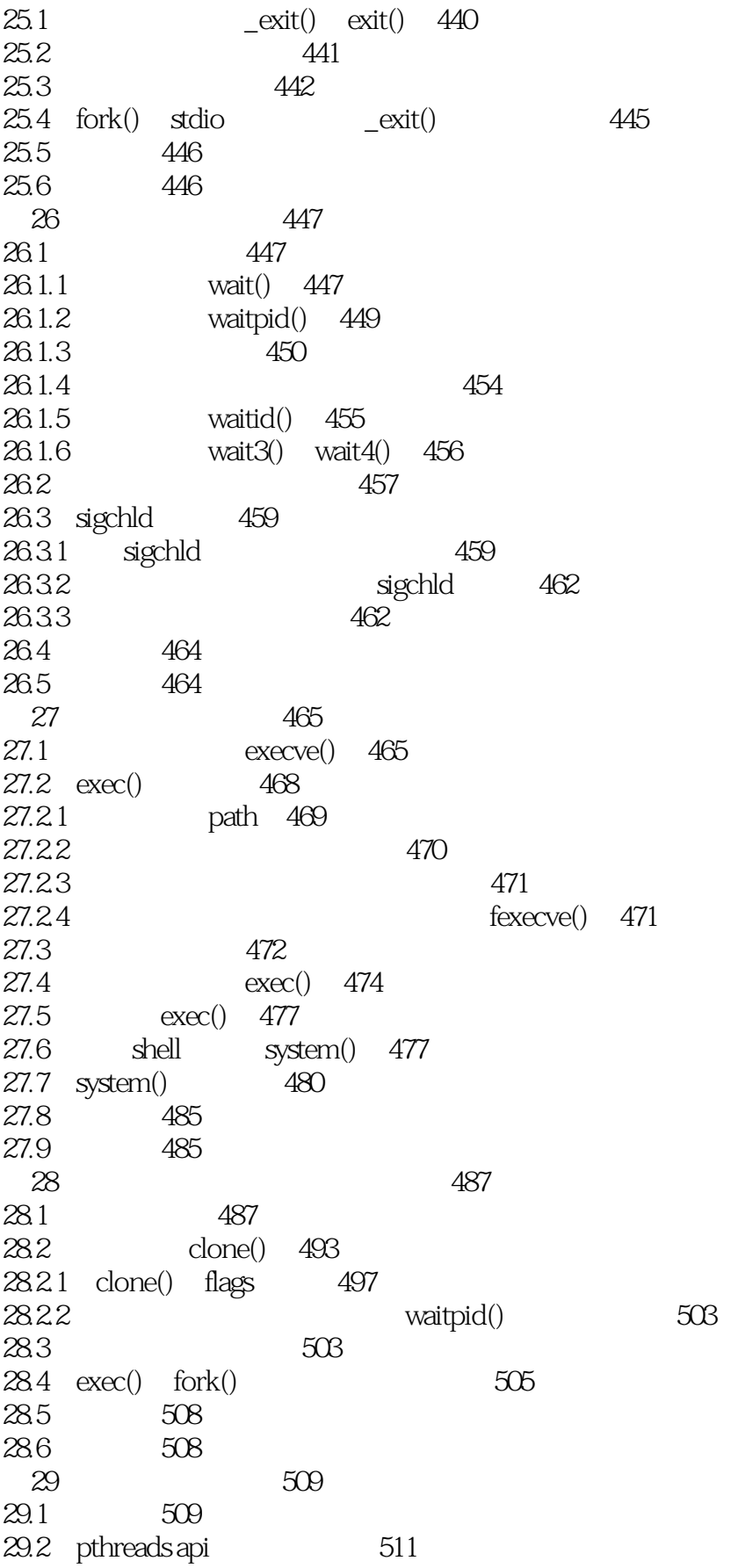

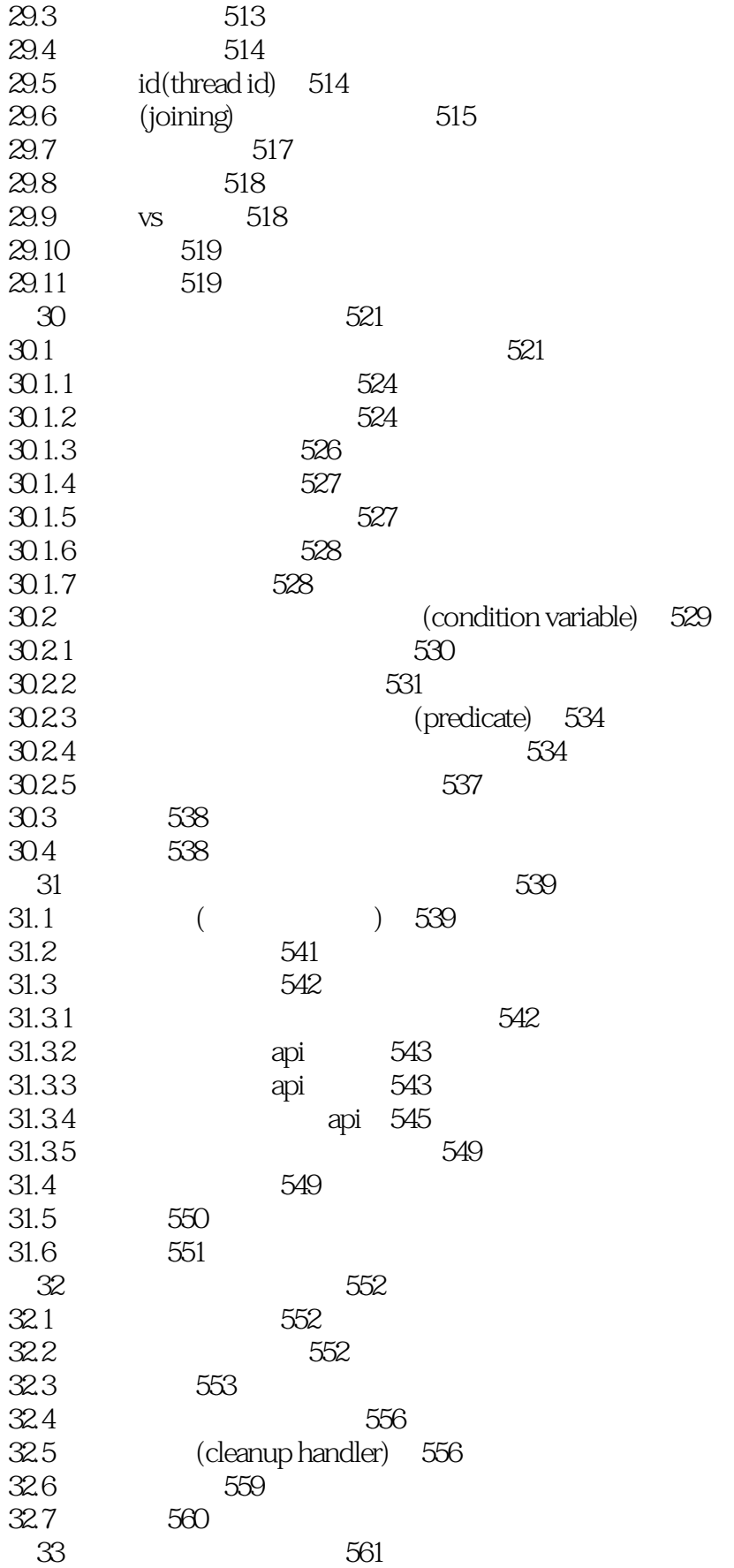

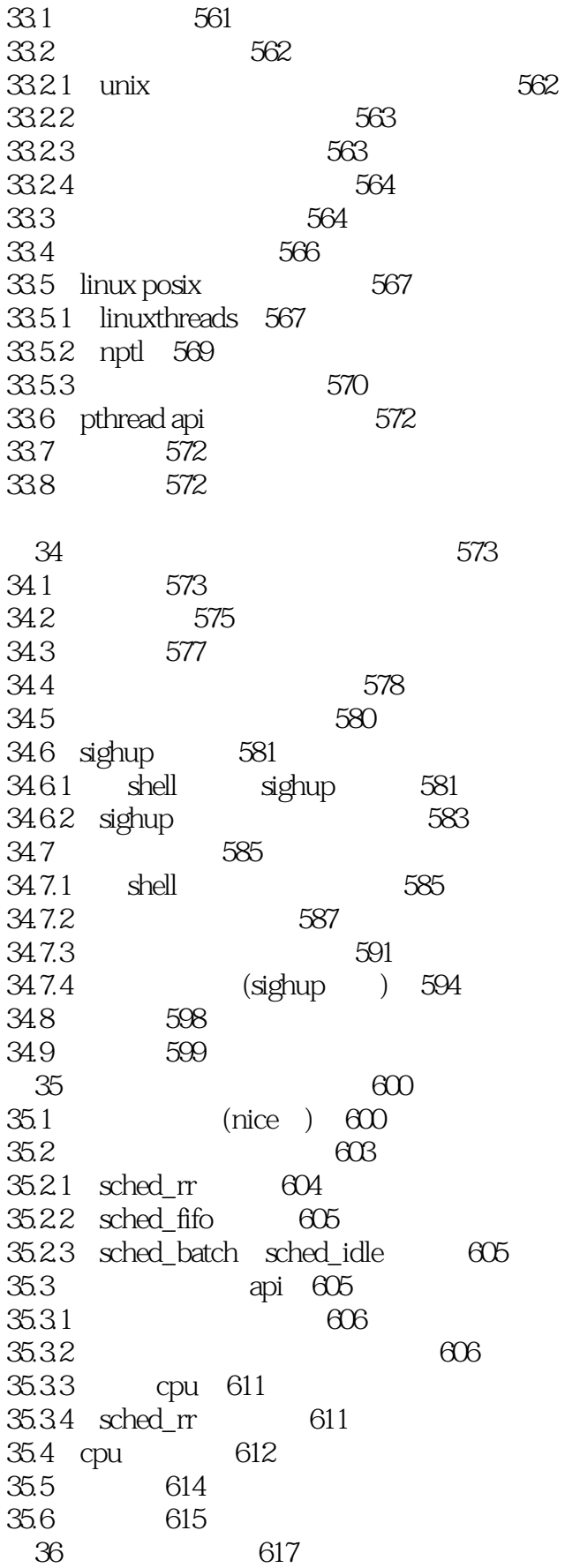

<<Linux/UNIX

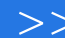

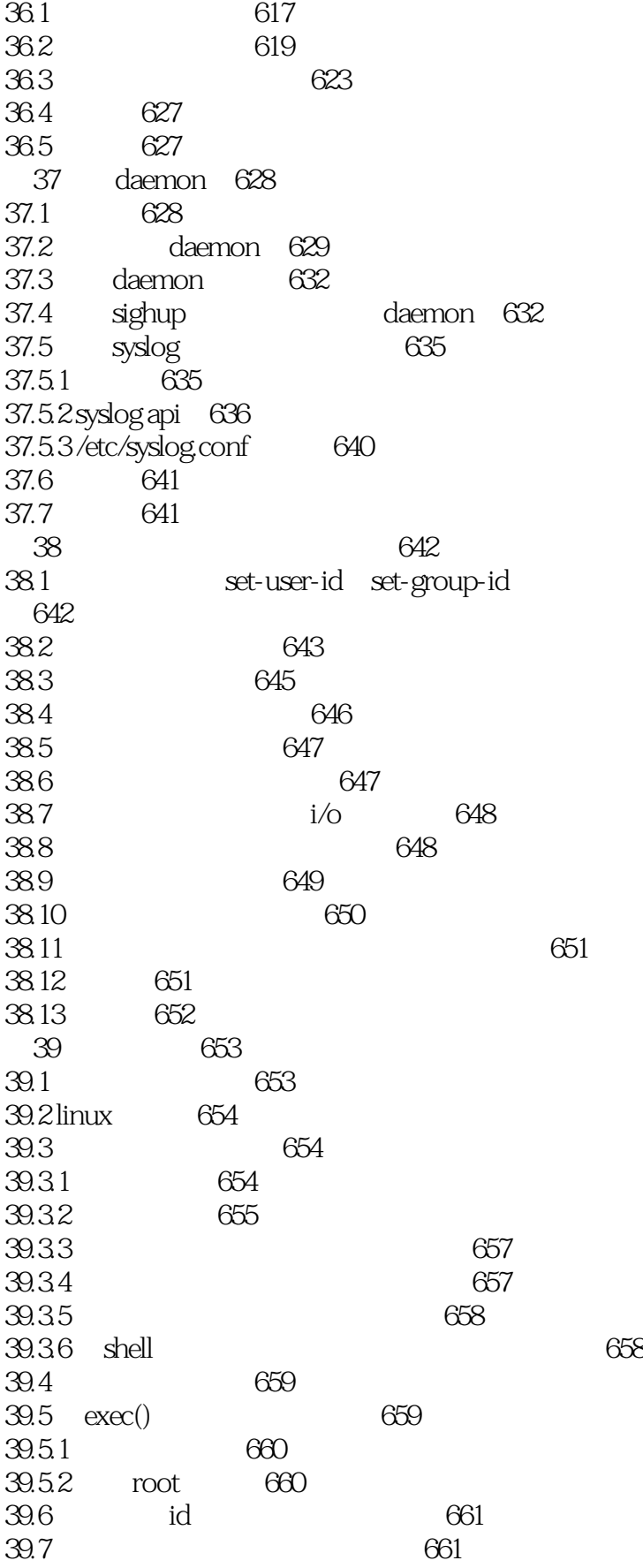

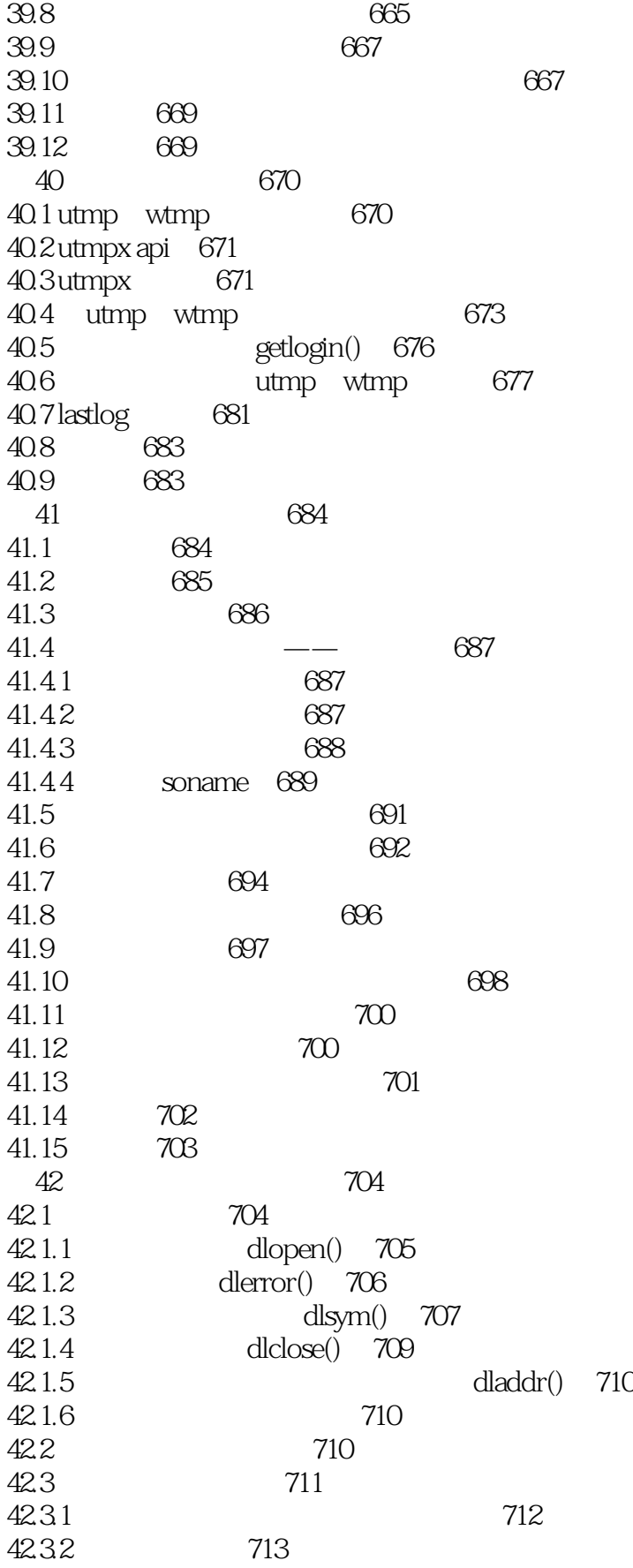

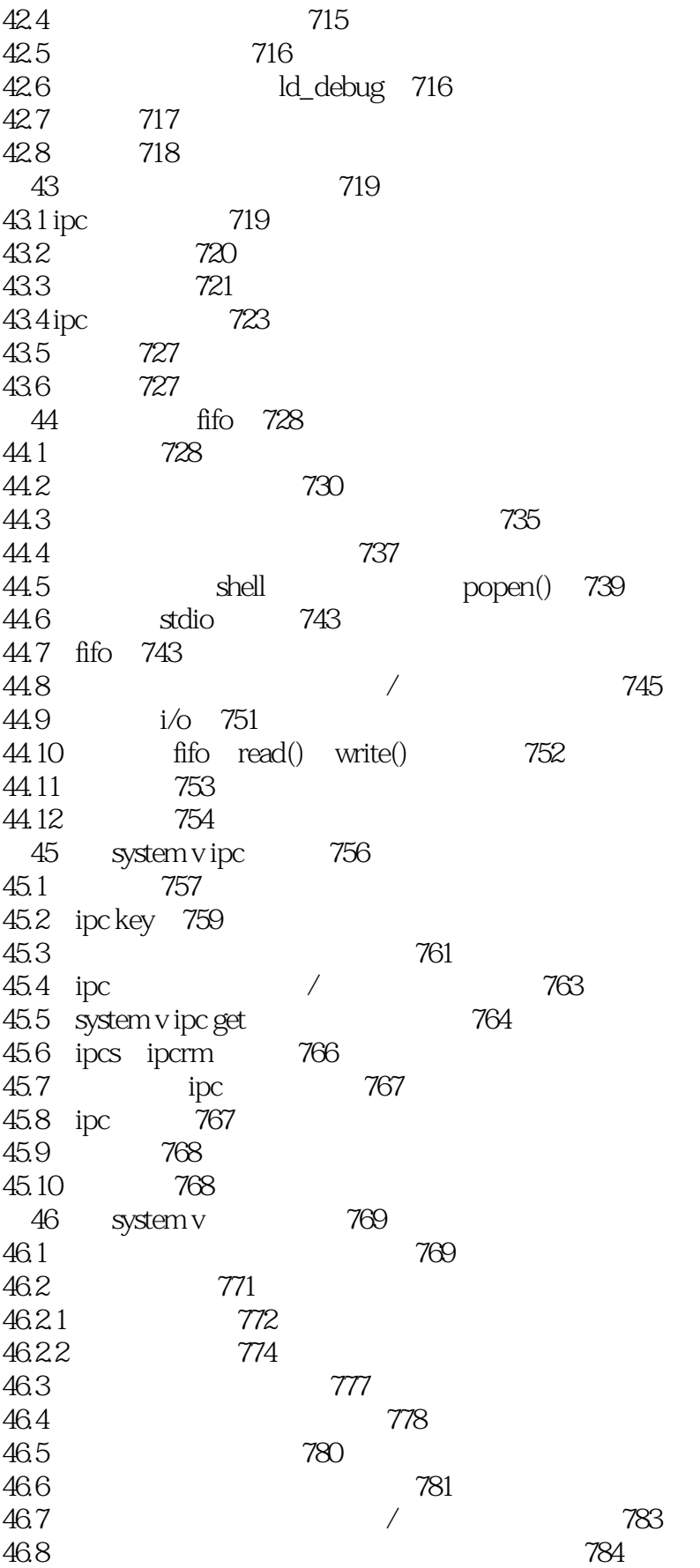

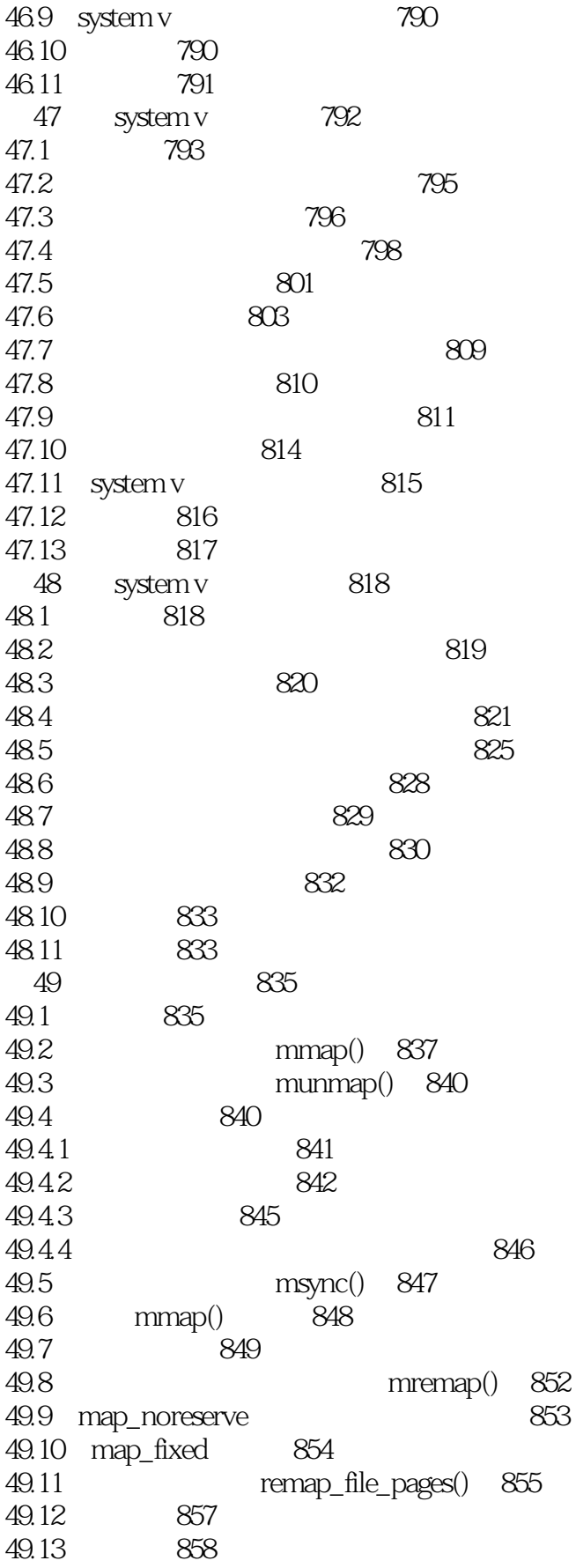

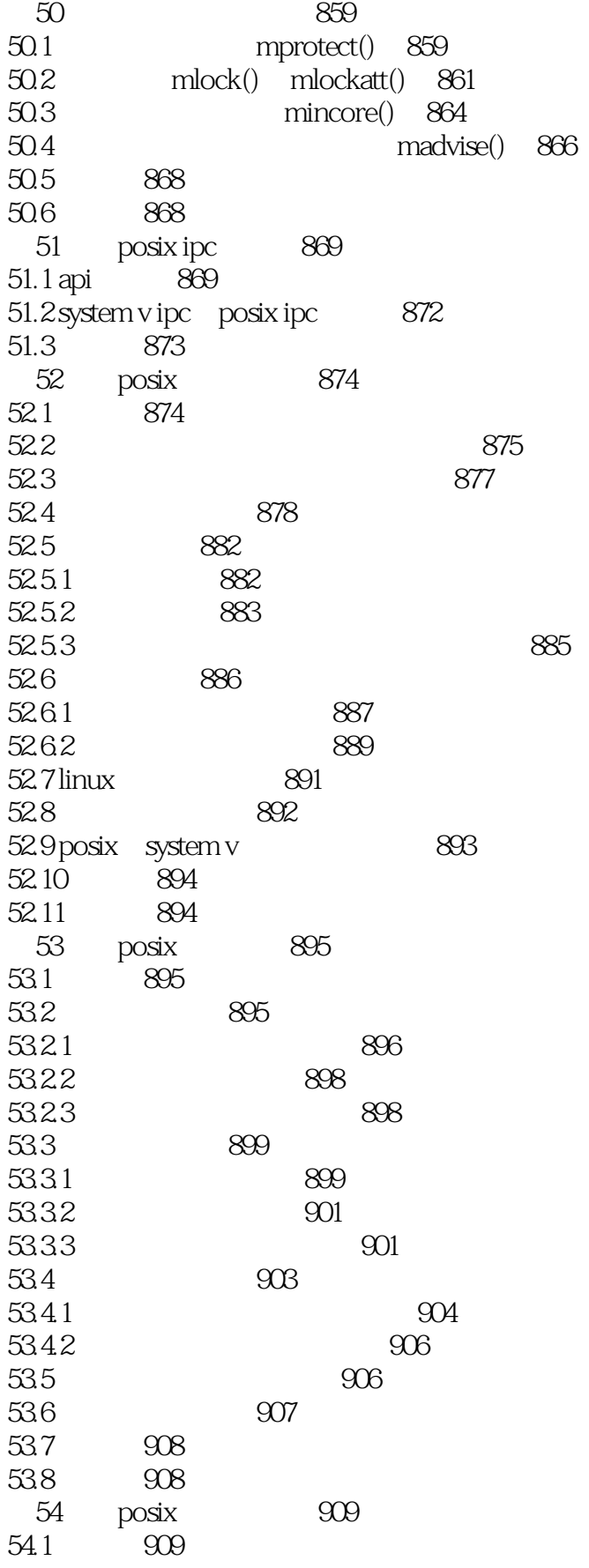

 $\leq$  - Linux/UNIX

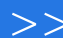

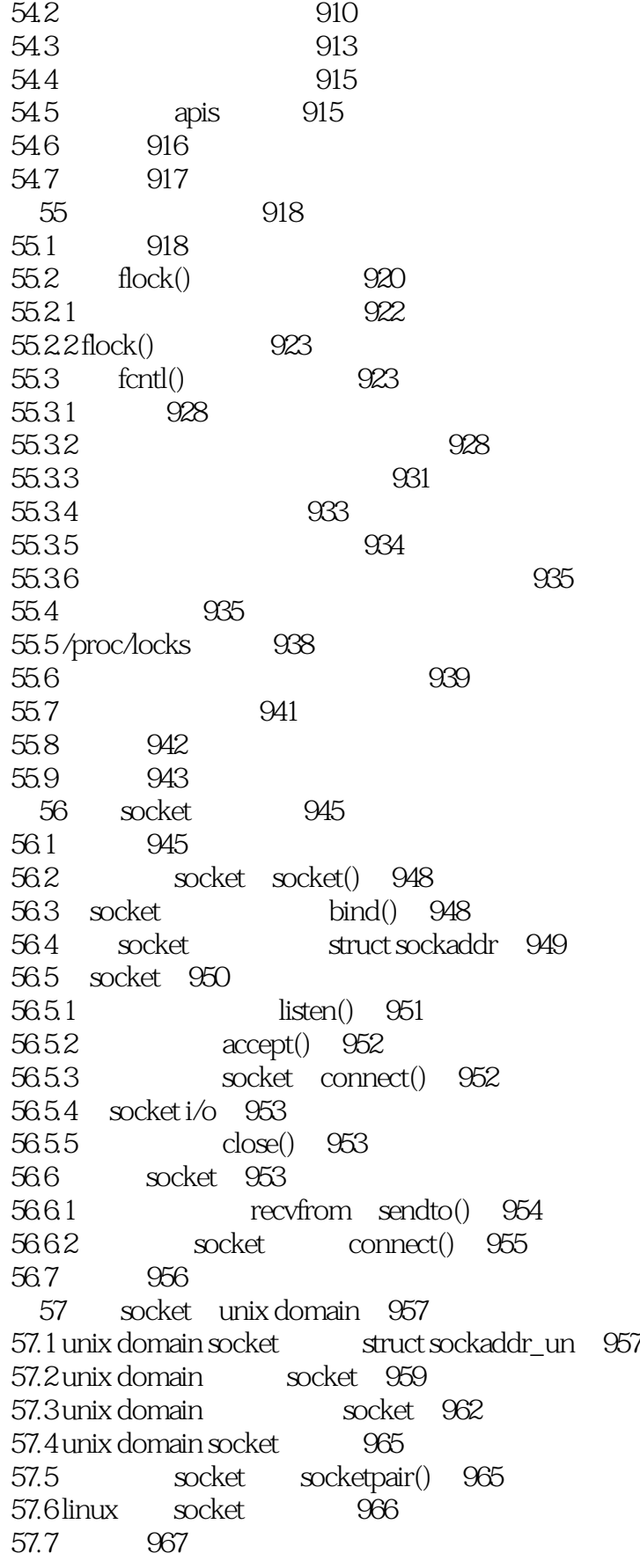

<<Linux/UNIX >>

57.8 习题 967 58 socket: tcp/ip 968 58.1 968 58.2 联网协议和层 969 58.3 971 58.4 ip 971 58.5 ip 973 58.6 975 58.6.1 975 58.6.2 (udp) 976 58.63 (tcp) 977 58.7 (rfc) 979 58.8 980 59 socket internet domain 982 59.1 internet domain socket 982 59.2 网络字节序 982 59.3 984 59.4 internet socket 986 59.5 主机和服务转换函数概述 988 59.6 inet\_pton() inet\_ntop() 989 59.7 客户端-服务器示例(数据报socket) 990 59.8 (dns) 992 59.9 /etc/services文件 994 59.10 独立于协议的主机和服务转换 995 59.10.1 getaddrinfo() 996 59.10.2 addrinfo freeaddrinfo() 998 59.10.3 错误诊断:gai\_strerror() 999  $59.104$  getnameinfo $($ a $999$ 59.11 - ( socket) 1000 59.12 internet domain socket 1006 59.13 过时的主机和服务转换api 1010 59.13.1 inet\_aton() inet\_ntoa() 1010 59.13.2 gethostbyname() gethostbyaddr() 1010 59.13.3 getserverbyname() getserverbyport() 1012 59.14 unix internet domain socket 1013 59.15 1014 59.16  $1014$ 59.17 1015 第60章 socket:服务器设计 1016  $60.1$  1016  $60.2$   $udp$  echo  $1016$  $60.3$   $\textrm{top}$ echo  $1019$  $60.4$  1021 60.5 inetd(internet and internet and internet and internet and internet and internet and internet and internet 60.6 1027 60.7 1027 第61章 socket:高级主题 1028

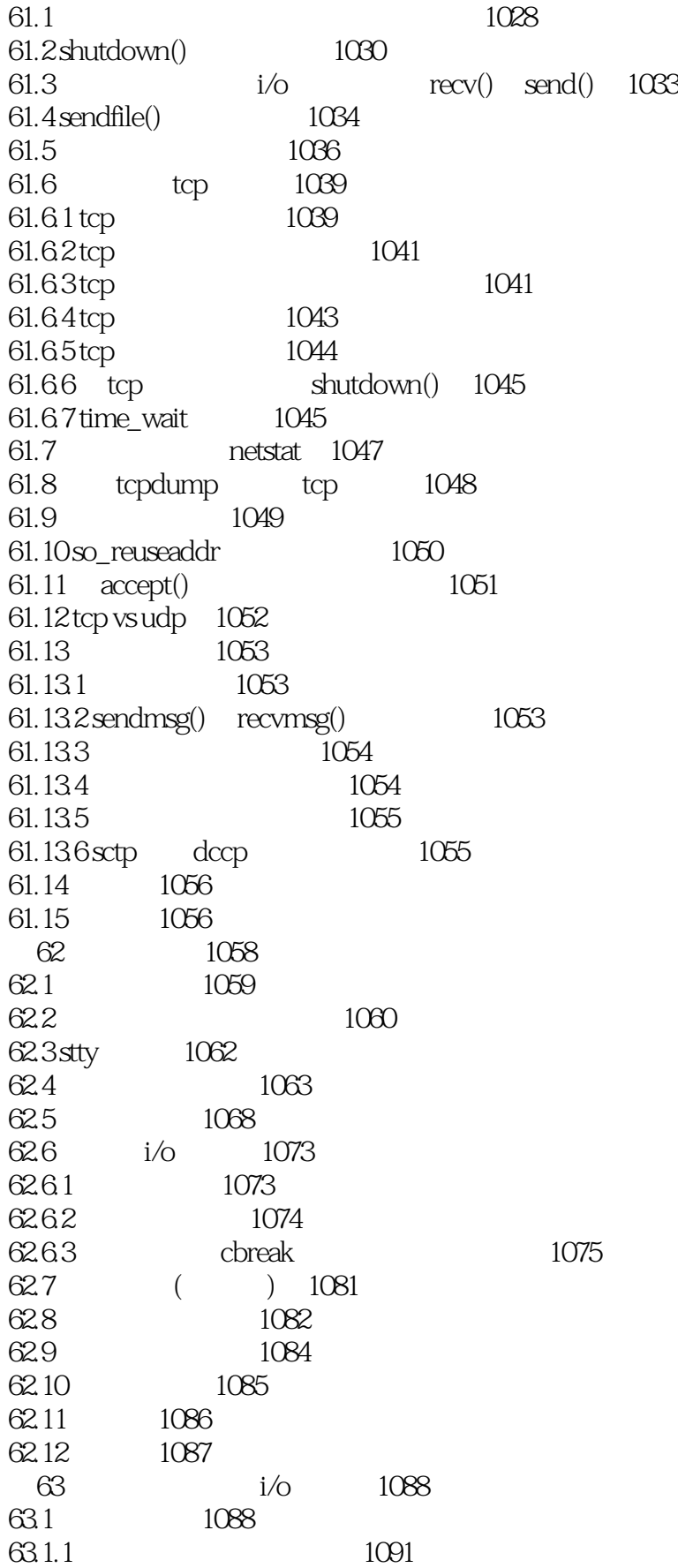

<<Linux/UNIX >>

63.1.2 i/o i/o 1092  $63.21/0$   $1092$ 63.2.1 select() 1092 63.2.2 poll() 1097 63.23 1101 63.2.4 select() poll() 1103  $63.25$  select()  $\text{pol}(\overline{)}$  1105 63.3  $i$ /o 1105<br>63.3.1 " 63.3.1 何时发送"i/o就绪"信号 1109 63.32 i/o 1110 63.4 epoll 1113 63.4.1 epoll epoll\_create() 1113 63.4.2 epoll epoll\_ctl() 1114 634.3 epoll\_wait() 1115 6344 epoll 1120 63.4.5 epoll i/o 1121 63.46 1122 63.5 1124 63.5.1 pselect() 1125  $63.5.2$  self-pipe  $1126$ 63.6 1128 63.7 1129 64 1130 64.1 1130 64.2 unix98 1133 64.2.1 posix\_openpt() 1134 64.2.2 **grantpt**() 1135  $64.23$  unlockpt()  $1135$ 64.2.4 **ptsname()** 1136 64.3 ptymasteropen() 1136 64.4 ptyfork() 1138 64.5 i/o 1140 64.6  $\text{script}(1)$  1142 64.7 1146 64.8 bsd 1146 64.9 1148 64.10 1149 a 1151 b 1153 c null 1159 附录d 内核配置 1161 e 1162 f 1167

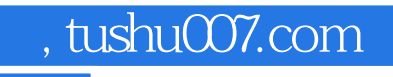

## <<Linux/UNIX >>

本站所提供下载的PDF图书仅提供预览和简介,请支持正版图书。

更多资源请访问:http://www.tushu007.com